## NOTE #6: Descriptive and Univariate Statistics I

## PROC MEANS;

```
PROC MEANS <DATA=mydata> <list of statistics> <options>;
  VAR variable1 variable2, …; 
  OUTPUT OUT=outdataname 
         Statistics = variables; 
 RUN;
```
Mostly used Statistics in PROC MEANS:

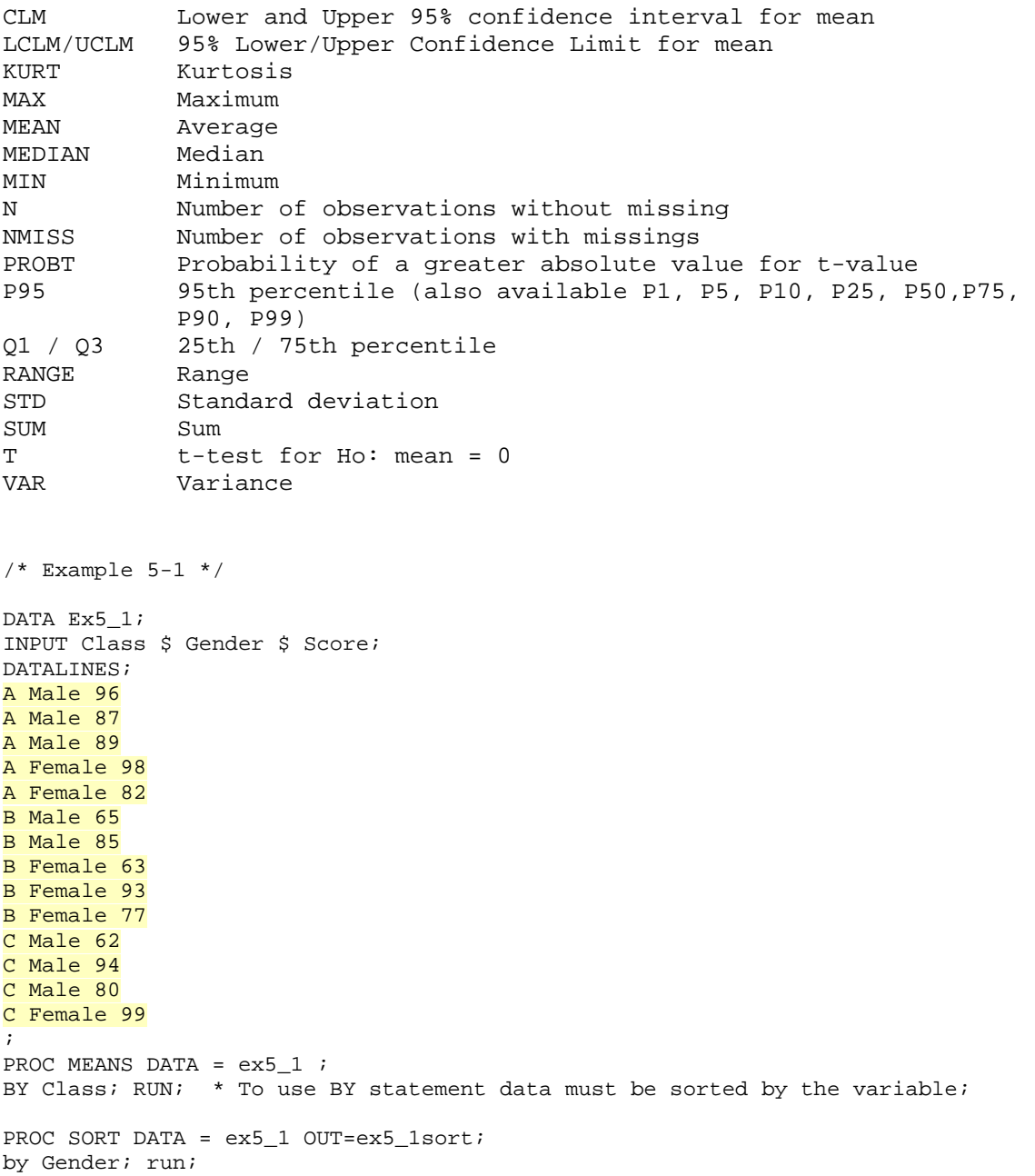

```
PROC MEANS DATA = ex5_1sort MEAN N; 
 BY Gender; RUN; 
PROC MEANS DATA = ex5_1 chartype; * this option will give you binary _TYPE_;
  Class Class Gender; *Class statement doesn't require sorted data; 
  OUTPUT OUT = ex5_1out 
  N = count 
  Mean = meanscore; 
RIIN;
Proc Print DATA=ex5_lout; run;
Proc Print DATA=ex5_1out (DROP = _FREQ_) ; 
Where _TYPE_ EQ '11'; *note _TYPE_ is a character variable;
RIIN;
/* Example 5-2 */DATA GNP; SET SASHELP.GNP; 
Year =year(date);
quarter = qtr(data);
PROC MEANS DATA = GNP chartype; 
VAR GNP CONSUMP INVEST EXPORTS GOVT; 
CLASS quarter; 
OUTPUT OUT = gnp_out 
       /* (drop = \bot) will remove all variable beginning with an underscore */
    N (quarter) = count 
    MEAN (GNP CONSUMP)= 
    STD (GNP CONSUMP) = 
    MAX (INVEST EXPORTS) = 
   LCLM (GNP) = UCLM (GNP) = / autoname;
run; 
PROC PRINT data = qnp out heading=horizontal; RUN;
DATA gnp_CI; SET gnp_out (KEEP=Quarter GNP_Mean GNP_StdDev count); 
  DO i =1 to 5;
   IF _N_=i then 
     DO; 
       LL = GNP_Mean - TINV (.975, count-1) * GNP_StdDev/SQRT(count); 
      UL = GNP_Mean + TINV (.975, count-1) * GNP_StdDev/SQRT(count); END; 
   END; 
   DROP i; 
RIIN;
Proc Print DATA = gnp_CI heading=horizontal; run; 
/* Example 5-3 *//* This example simulate 100 random samples of each size 30 from N(MU, STD) and 
calculate 95% CI for mean for each sample */ 
DATA Rand_Norm; 
Count=100; N=30; MU=5; STD=2; seed=0; 
   DO I=1 TO Count; 
        DO K=1 TO N; 
        X=MU+STD*RANNOR(seed); OUTPUT; 
       END; 
   END; 
RIJN;
PROC PRINT; RUN;
```
PROC MEANS NOPRINT MEAN; BY I; VAR X; OUTPUT OUT=mean\_out MEAN=Mean STD= SD N= N ; RIIN; DATA CI; SET mean\_out; MU=5; LOWER=Mean-TINV(.975, N-1)\*SD/SQRT(N); UPPER=Mean+TINV(.975, N-1)\*SD/SQRT(N); IN=0; IF LOWER<MU<UPPER THEN IN=1; PROC MEANS MEAN SUM; VAR Mean SD LOWER UPPER IN; RIJN; /\* IN-CLASS Generate 100 random samples from Poisson distribution with a mean of your

choice and calculate 90% CI (a) using normal approximation (2) using 5% and 95% tiles. Count the number of intervals which contain the true mean and compare.

\*/

Functions for Random Samples:

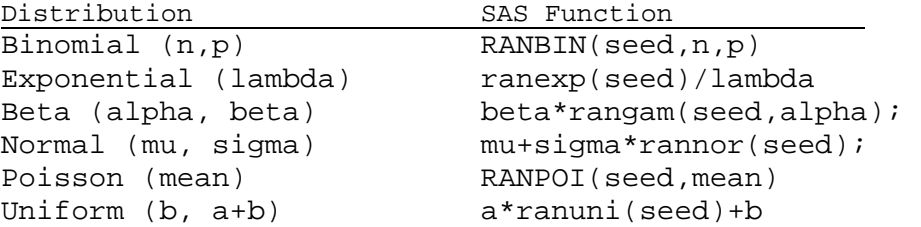

PROC FREQ; The procedure provides tables (one, two, and three ways) of counting frequencies of both character and numeric variables.

```
/* Example */ 
/* Consider the data in Example 5-1 */ 
Proc Format; 
value grade 0 - < 70 = 'C to D' 70 -< 90 = 'B to C' 
               90 - HIGH = 'A to B'; 
RIJN;
PROC FREQ DATA=Ex5_1 order=formatted; 
                  *also available order=data, order=freq; 
  Format Score grade.; 
                  *format is used to convert numeric to character category; 
  Tables Class / nocum nopercent; 
                  *One-way table. nocum removes cumulative statistics columns; 
                  *nopercent will not give percent; 
  Tables Gender*Score / Chisq; 
                  *Chisq gives test for independence between gender and score; 
  Table Score * (Class Gender) / nocol norow fisher; 
                     *two two-way tables: Score*Class, Score*Gender; 
                      *nocol norow will remove conditional prob and ;
```
RUN;

\*fisher also gives Fisher's Exact test for independence;

PROC TABULATE: This procedure can be used to generate tabular reports which involve descriptive statistics.

```
PROC TABULATE DATA = Ex5_1;
 CLASS Gender Class; 
 var Score; 
 table (Class ALL)*(N*f=5.0 PCTN); 
 table Score*mean*f=7.1; 
table (Gender ALL)*(Class ALL), Score*(N mean min max)*f=6.2;
 Keylabel ALL = 'Overall' 
          MIN = 'Lowest' 
           MAX = 'Highest' 
          PCTN = 'Percent'; 
 run;
```